## **Diverses**

Objekttyp: **Group**

Zeitschrift: **Cadastre : Fachzeitschrift für das schweizerische Katasterwesen**

Band (Jahr): **- (2012)**

Heft 9

PDF erstellt am: **05.07.2024**

### **Nutzungsbedingungen**

Die ETH-Bibliothek ist Anbieterin der digitalisierten Zeitschriften. Sie besitzt keine Urheberrechte an den Inhalten der Zeitschriften. Die Rechte liegen in der Regel bei den Herausgebern. Die auf der Plattform e-periodica veröffentlichten Dokumente stehen für nicht-kommerzielle Zwecke in Lehre und Forschung sowie für die private Nutzung frei zur Verfügung. Einzelne Dateien oder Ausdrucke aus diesem Angebot können zusammen mit diesen Nutzungsbedingungen und den korrekten Herkunftsbezeichnungen weitergegeben werden.

Das Veröffentlichen von Bildern in Print- und Online-Publikationen ist nur mit vorheriger Genehmigung der Rechteinhaber erlaubt. Die systematische Speicherung von Teilen des elektronischen Angebots auf anderen Servern bedarf ebenfalls des schriftlichen Einverständnisses der Rechteinhaber.

### **Haftungsausschluss**

Alle Angaben erfolgen ohne Gewähr für Vollständigkeit oder Richtigkeit. Es wird keine Haftung übernommen für Schäden durch die Verwendung von Informationen aus diesem Online-Angebot oder durch das Fehlen von Informationen. Dies gilt auch für Inhalte Dritter, die über dieses Angebot zugänglich sind.

Ein Dienst der ETH-Bibliothek ETH Zürich, Rämistrasse 101, 8092 Zürich, Schweiz, www.library.ethz.ch

### **http://www.e-periodica.ch**

## Neue Software-Plattform GeoSuite

Ml Im Juni 2012 lancierte das Bundesamt für Landestopografie swisstopo die neue zentrale Software-Plattform GeoSuite für geodätische Berechnungen.

Mit dem neuen interaktiven «Software-Werkzeugkasten» von swisstopo können Dateien editiert und analysiert, Berechnungen durchgeführt sowie die Resultate grafisch visualisiert werden. Dabei werden neben TEXT/ASCII eine Vielzahl

von Formaten aus dem CAD- und GIS-Bereich unterstützt. GeoSuite besteht aus verschiedenen Modulen, welche einzeln erworben werden könwobei das Grundelement mit dem Texteditor gratis zur Verfügung gestellt wird.

#### Abbildung 1:

Benutzeroberfläche des neuen Editors mit einer LTOP MES-Datei und den verschiedenen Beobachtungstypen als Tooltip. Die Wertebereiche werden bei der Datenerfassung überprüft, und es können in den einzelnen Feldern auch Berechnungen geführt werden.

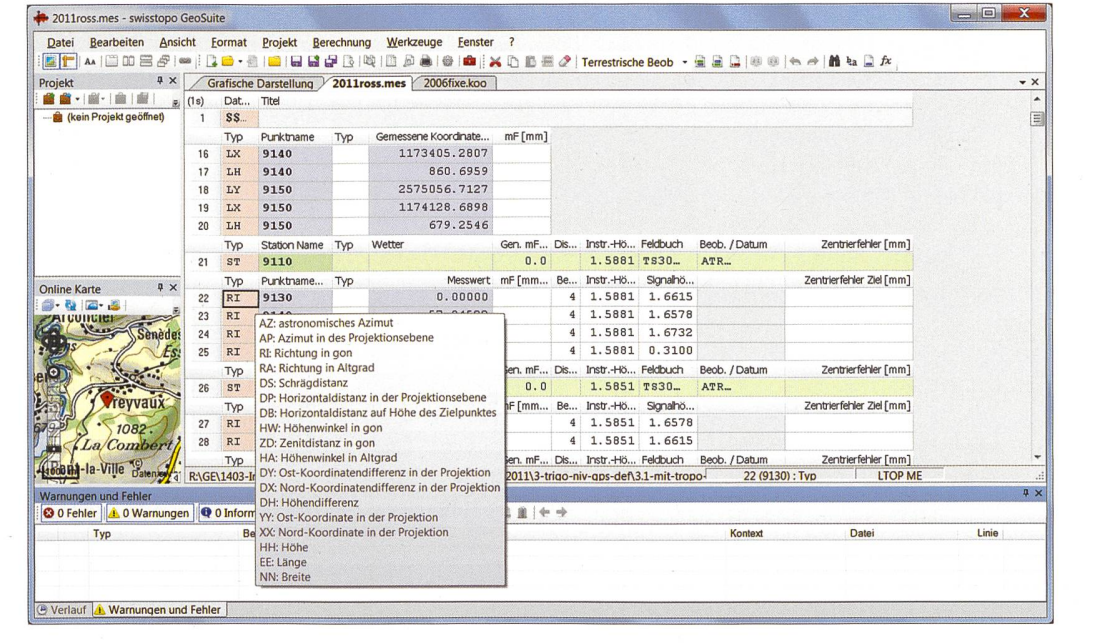

Abbildung 2:

Grafische Visualisierungsmöglichkeiten in GeoSuite. Als Basisdaten von swisstopo stehen die AGNES-Stationen, die LV95-Punkte, die Dreiecksvermaschung mit den TSP sowie – nach Aktivierung eines Berechnungsmoduls – auch die Landeskarte oder Orthofotos zur Verfügung

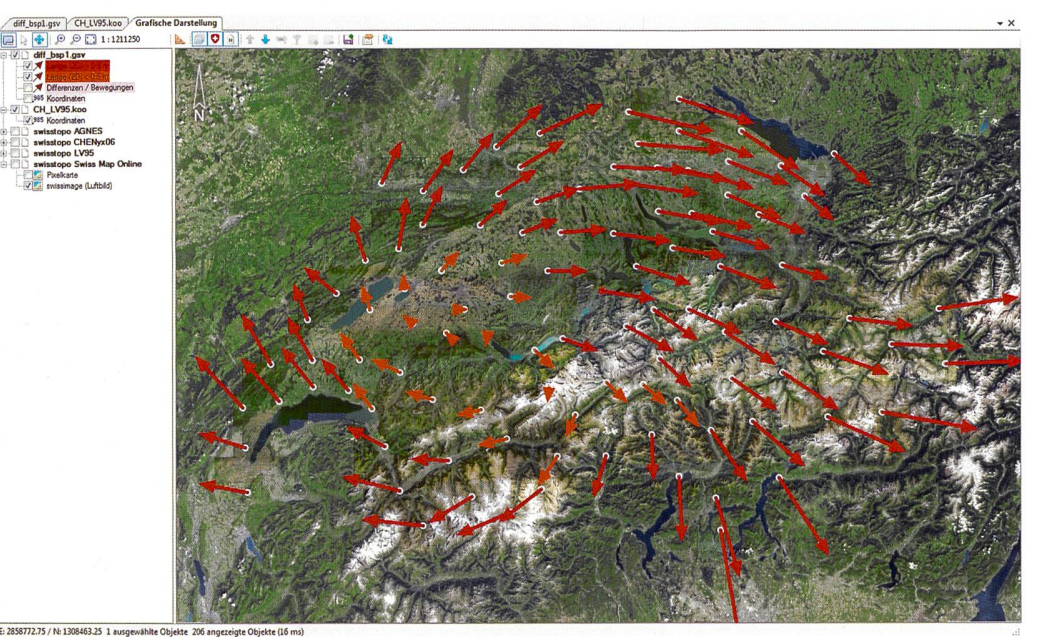

#### TRANSINT für GeoSuite

Mit dem Berechnungsmodul TRANSINT für GeoSuite für Lagetransformationen und Punktinterpolationen können geodätische Netze miteinander verglichen oder sungen in bestehende Fixpunktnetze wie z.B. lokale Entzerrungen im Hinblick auf den Bezugsrahmenwechsel LV03 <br /> LV95 vorgenommen werden. Als Methoden stehen mehrere Transformationsverfahren sowie Interpolationsalgorithmen zur fügung. Mit der robusten Parameterbestimmung können zudem Ausreisser an den Passpunkten detektiert werden.

Mittelfristig wird GeoSuite das bisherige geodätische Programmpaket ablösen. Für 2012/13 ist beispielsweise die Integration von REFRAME und von LTOP in Form von eigenständigen Modulen geplant. Zudem wird die Anzahl der unterstützten Formate laufend erweitert.

Weitere Informationen finden Sie unter www.swisstopo.ch/geosuite.

Bundesamt für Landestopografie swisstopo Geodäsie

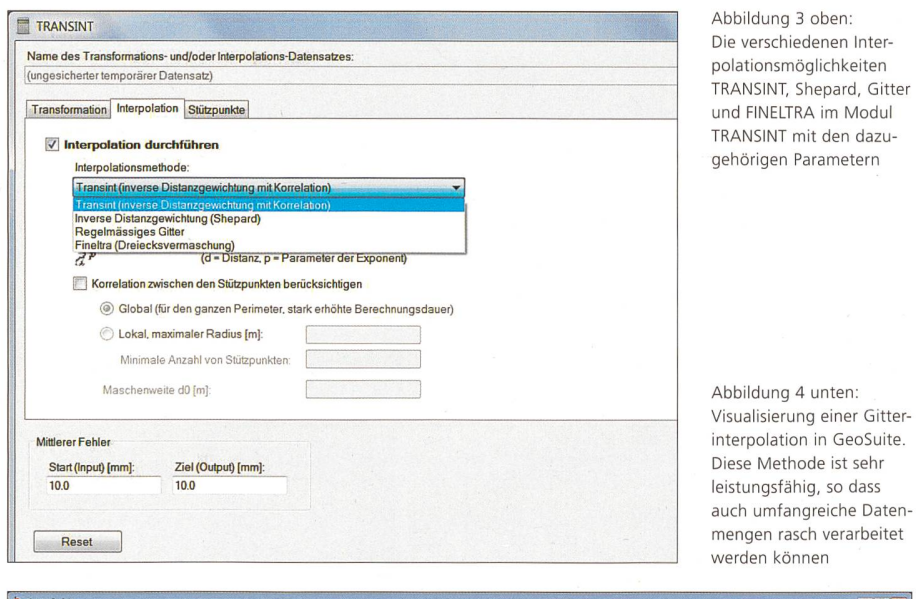

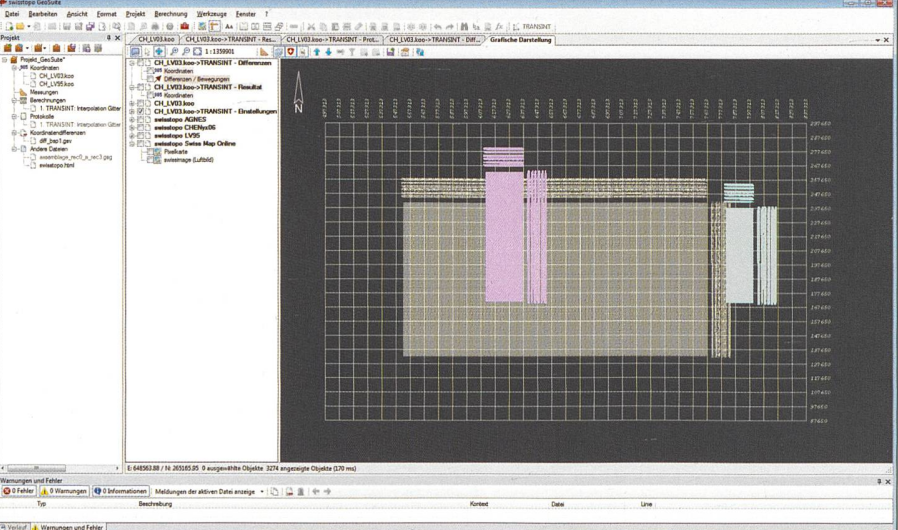

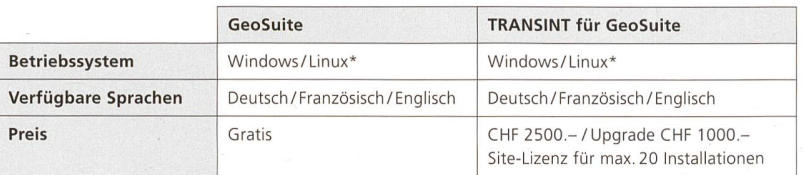

\* mit Mono-Plattform (kostenlos erhältlich) als Konsolen-Version ab Ende 2012

## In vier Monaten ist Stiftung SWISS LAND bereits Weihnachten: MANAGEMENT Suchen Sie ein besonderes Weihnachtsgeschenk?

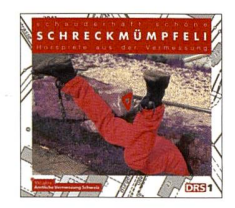

Jubiläums-CD: «Schreckmümpfeli - Schauderhaft schöne Hörspiele aus der Vermessung»

Keine Angst, die Fachzeitschrift verkommt nicht zum Geschenkartikelkatalog. Trotzdem sind wir überzeugt, Ihnen das ideale Weihnachtsgeschenk für Ihre Geschäftspartnerinnen und Geschäftspartner empfehlen zu können!

Zum Jubiläumsjahr der Amtlichen Vermessung Schweiz startete geosuisse Bern im Herbst 2011 eine «Schreckmümpfeli»-Ausschreibung, d.h.für rund achtminütige, spannende Kurzkrimis zum Thema «Grenzen-Grenzstein-Grenzstreit». Von den zehn eingesandten Geschichten wurden drei von Radio DRS <sup>1</sup> ausgewählt und als Hörspiel produziert.

Aus diesen drei Schreckmümpfelis, eingerahmt von ergreifender Tangomusik sowie dem Intro und Outro gesprochen von Sprecher Michael Schacht, ist eine einmalige Jubiläums-CD mit dem Titel «Schreckmümpfeli - Schauderhaft schöne Hörspiele aus der Vermessung» entstanden. Im Booklet der CD sind zudem alle zehn eingegangenen Geschichten abgedruckt und laden zum Weiterlesen ein.

Die einmalige CD kann für CHF 20 .- plus Versandkosten direkt unter shop@100JahreAV-be.ch bestellt werden. Bei Bestellungen ab 10 Stück duziert sich der Preis auf CHF 17.-.

Weitere Informationen finden Sie unter www.100JahreAV-be.ch oder Sie wenden sich direkt an die Geschäftsstelle unter info@1 OOJahreAV-be.ch resp. 031 941 04 04.

# **SWISS LAND MANAGEMENT.**

Nach über einem Jahr Vorbereitung wurde Anfang April 2012 die Stiftung SWISS LAND MANAGE-MENT gegründet, welche aus der ehemaligen Initiative «Swiss Cadastre International» entstanden ist. Im Vordergrund steht dabei, einen Beitrag zu Landadministration und Landmanagement leisten zu können. SWISS LAND MANAGEMENT versteht sich vor allem als Netzwerk für den Austausch von Erfahrungen und Methoden. Ein Flyer gibt kunft über Ziele und Aktivitäten der Stiftung. Erste Aktivitäten wurden bereits gestartet; so nahmen z.B. SLM-Vertreter an der Weltbank-Konferenz über «Land Poverty» und am «Land Governance Day» der Direktion für Entwicklung und Zusammenarbeit (DEZA) teil. Damit konnten auch die Beziehunzur DEZA intensiviert werden. So wurde die SWISS LAND MANAGEMENT u.a. bei der Beurteilung der «FAO-Voluntary Guidelines on the Governance of Land Tenure» (siehe Artikel auf Seite 16) bereits einbezogen.

Die Stiftung wird von 10 Gründungsmitgliedern getragen, so z.B. von IGS und geosuisse.

Weitere Informationen finden Sie unter www.swisslm.ch.

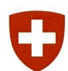

Schweizerische Eidgenossenschaft Confédération suisse Confederazione Svizzera Confederaziun svizra

Eidgenössisches Departement für V erteidigun Bevölkerungsschutz und Sport VBS armasuisse

Bundesamt für Landestopografie swisstopo